Haranning Tandreore impabuinnée Depuenpais Hammer's Dyconne I poeia Cibiere

 $3a$ aba spo spokegererue sepekipsu, sepegdarerios I, Hauerich Rjemann Spoarabibus, bignobique po creamné 4 3 avec y 4 x painer placed, refugiarence resignatura, ugo zaea<br>rembephono chamne 13 anovey, ne saernoed ad Hagano zrogy na: n poses preserve nepelijske;<br>bn puter preserve bisolet predstavljeni -<br>bijevo jo leture - Bakovuj Grpačine "tyd érecceje sesue budger" Doganion: nonée naenopma proceagenceme Tepaiseu, Ronèe gerua par ji a po marièrio, geocogie,<br>lecempance i zoodiezanere govean coloro reapar.<br>ne py za sortpir, Heye 04.12.2015

Додаток до Закону України "Про засади запобітання і протидії корупції" від 7 квітня 2011 року  $N^{\circ}$  3206-VI

 $\mathbf{1}$ 

## ДЕКЛАРАЦІЯ

про майно, доходи, витрати і зобов'язання фінансового характеру за 20 ⁄ 4 рік

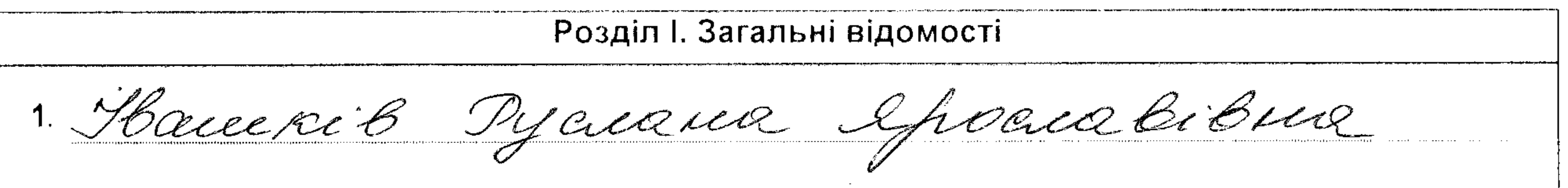

(прізвище, ім'я, по батькові, реєстраційний номер облікової картки платника податків/серія та номер паспорта громадянина України - декларанта)

Місце проживання:  $2<sub>1</sub>$ 

(поштовий індекс, область, район, населений пункт, вулиця, номер: будинку, корпусу, квартири декларанта)

and the control

the contract of the contract of the contract of the contract of

3. Mocana: Facobreced encepiace i am - Syprace mep.

## 4. Члени сім'ї декларанта:

والمنادي والمعتقل والمناد والمتواط والمنادي والمعتبر والمتفقين والمتنبين والمتنبي المناد والمتوسين والمستنفيون والمتواطئ

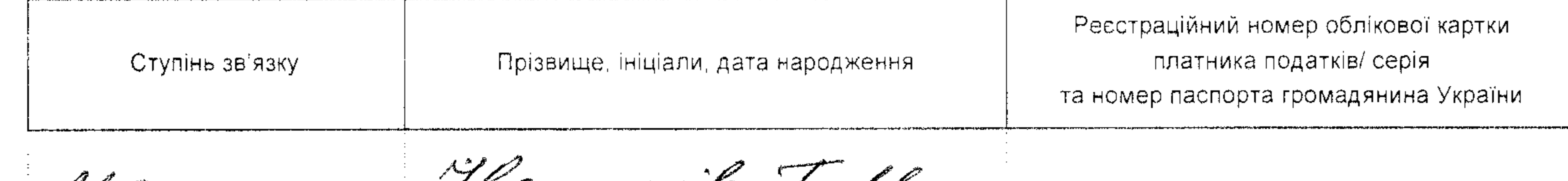

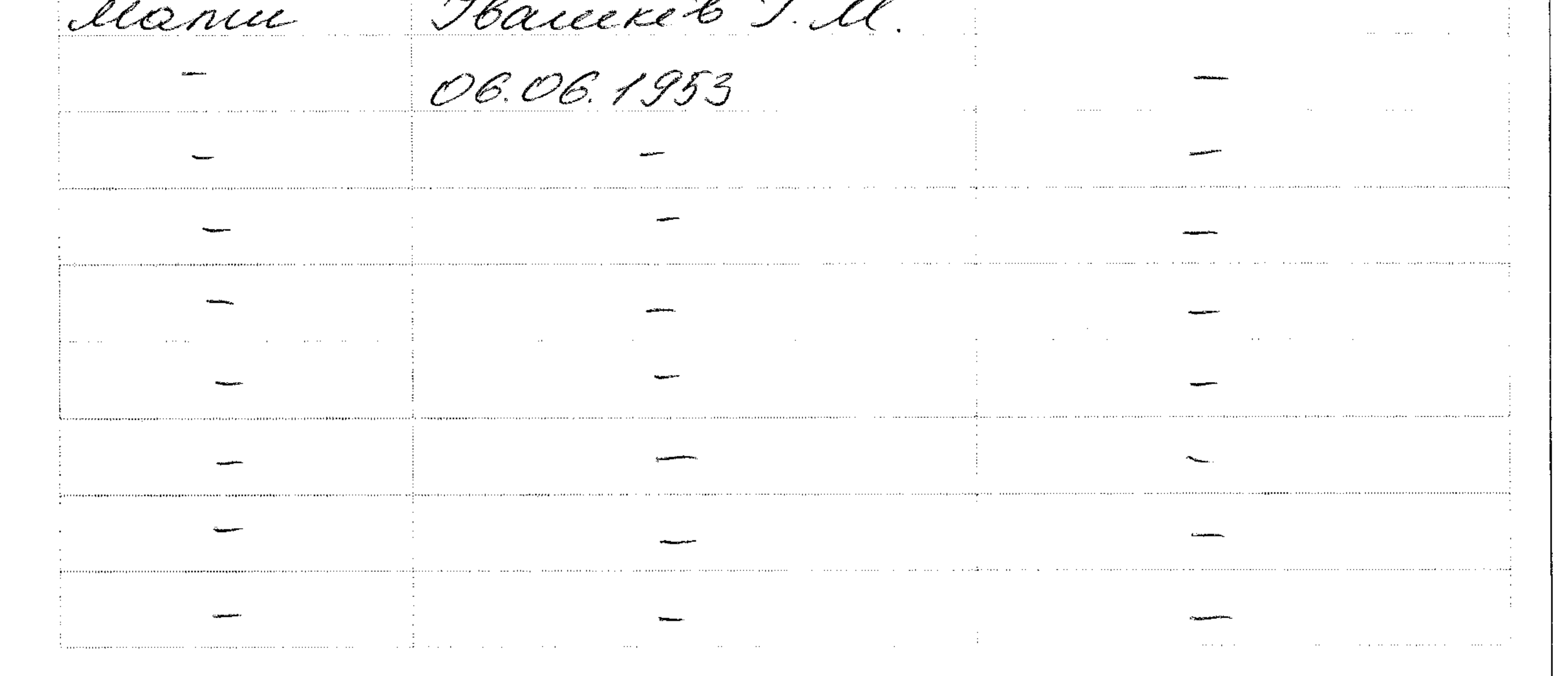

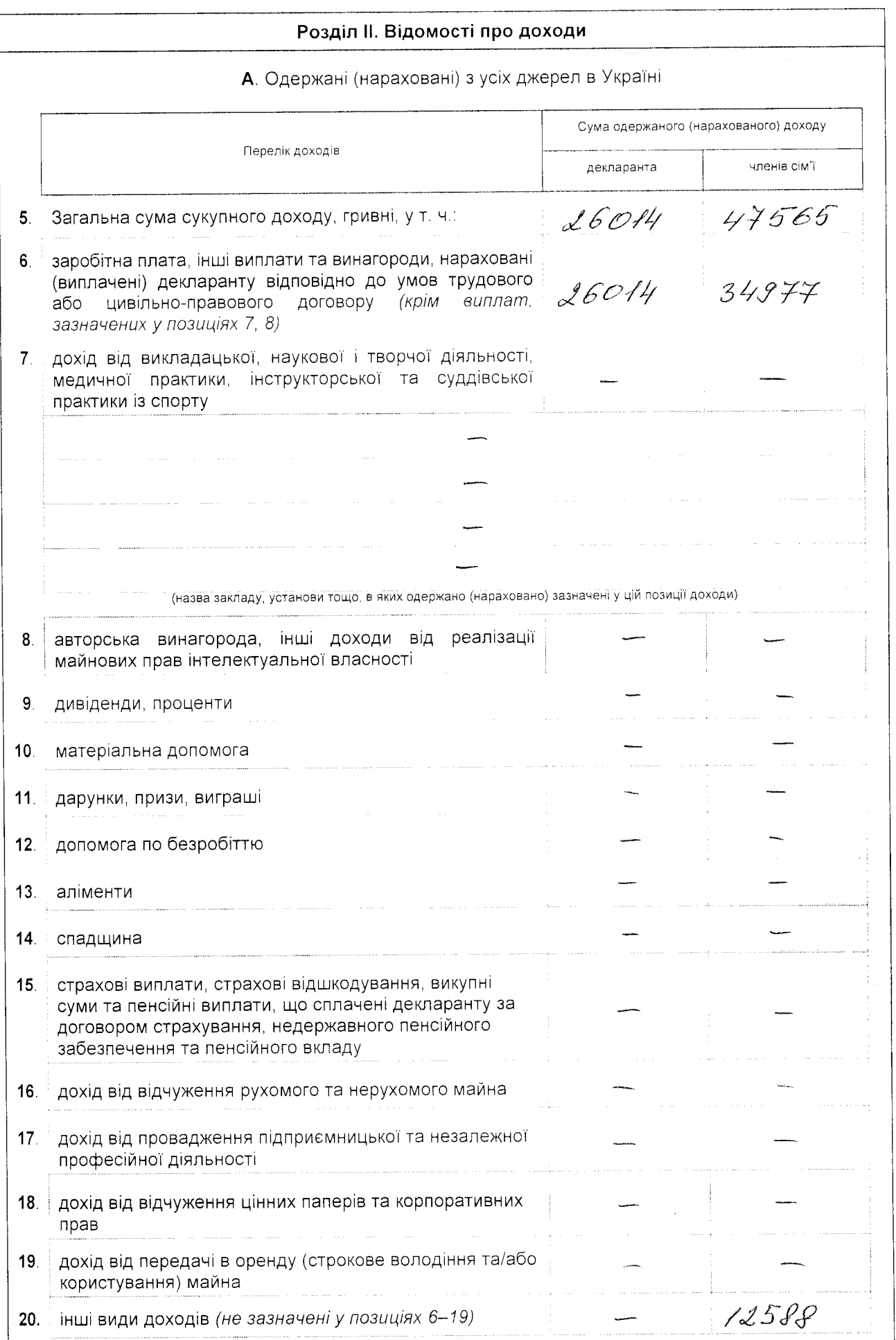

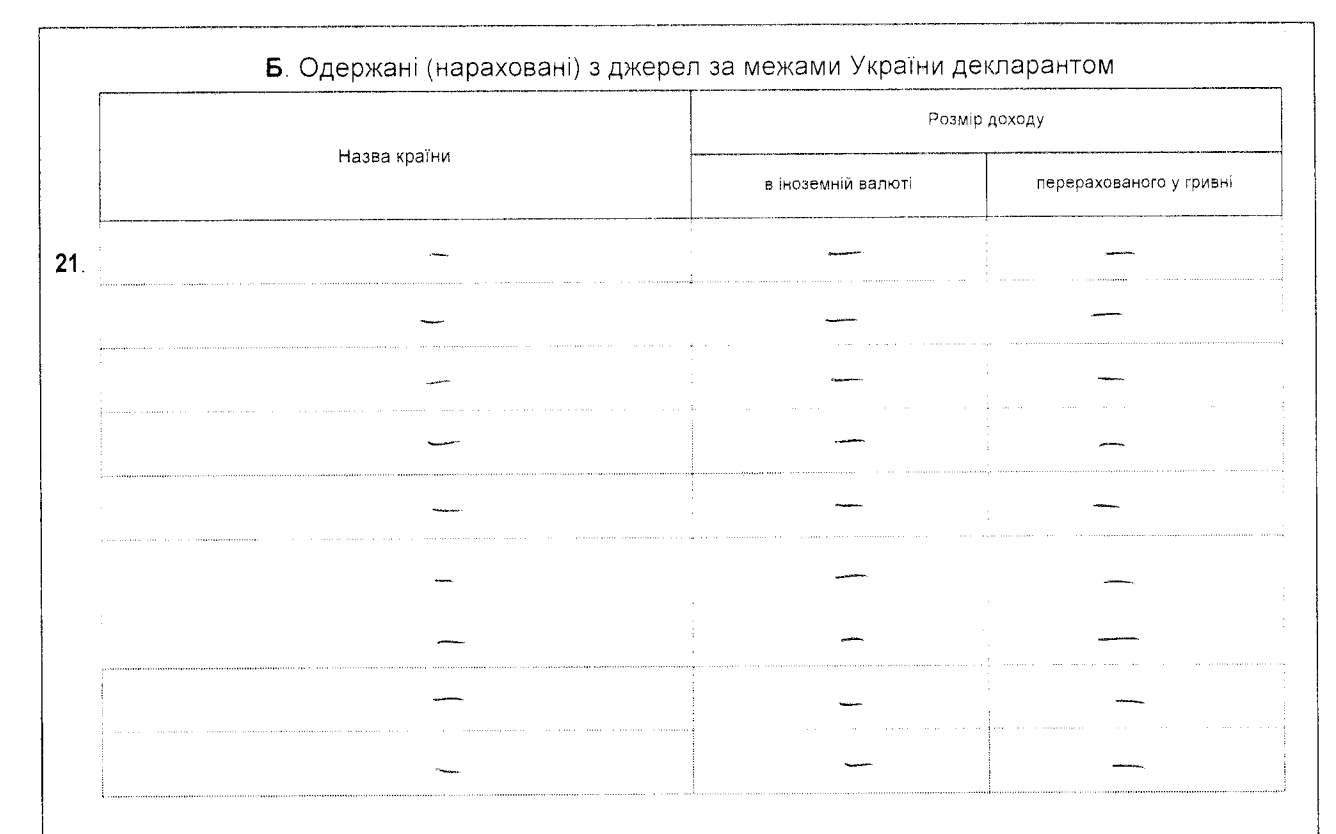

## В. Одержані (нараховані) з джерел за межами України членами сім'ї декларанта

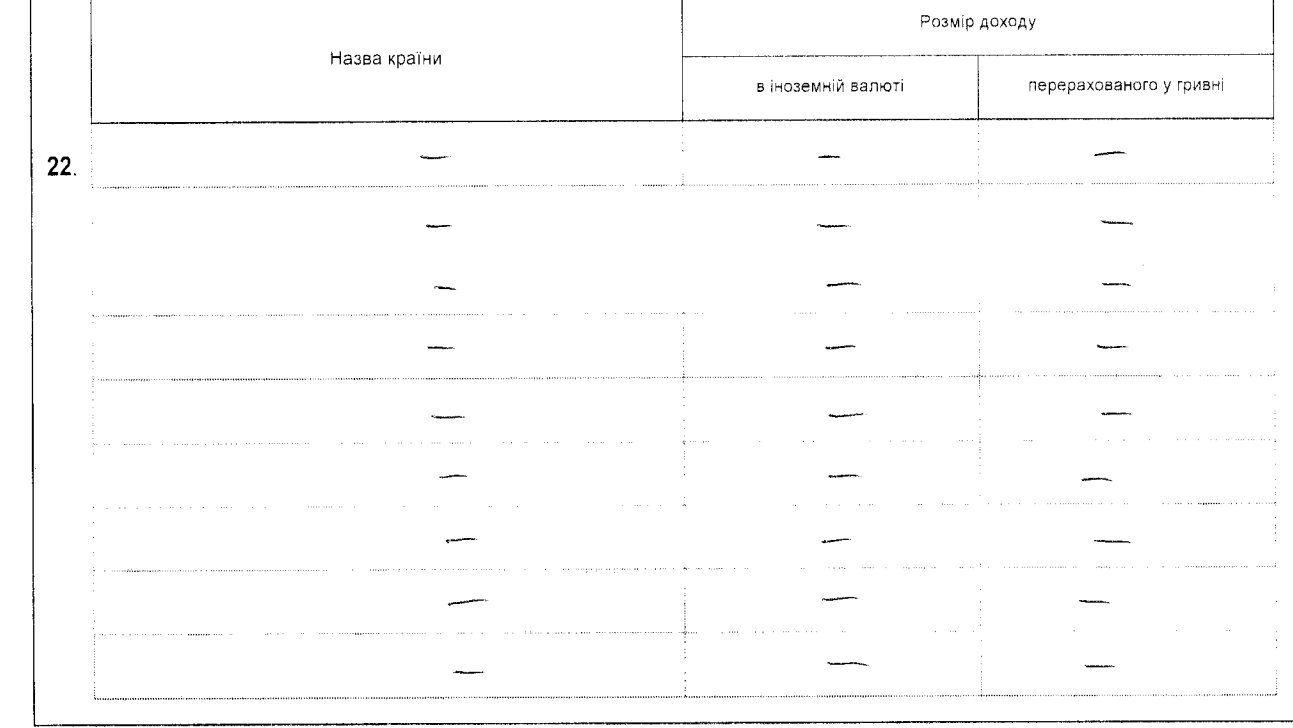

## Розділ III. Відомості про нерухоме майно

А. Майно, що перебуває у власності, в оренді чи на іншому праві користування декларанта, та витрати декларанта на придбання такого майна або на користування ним

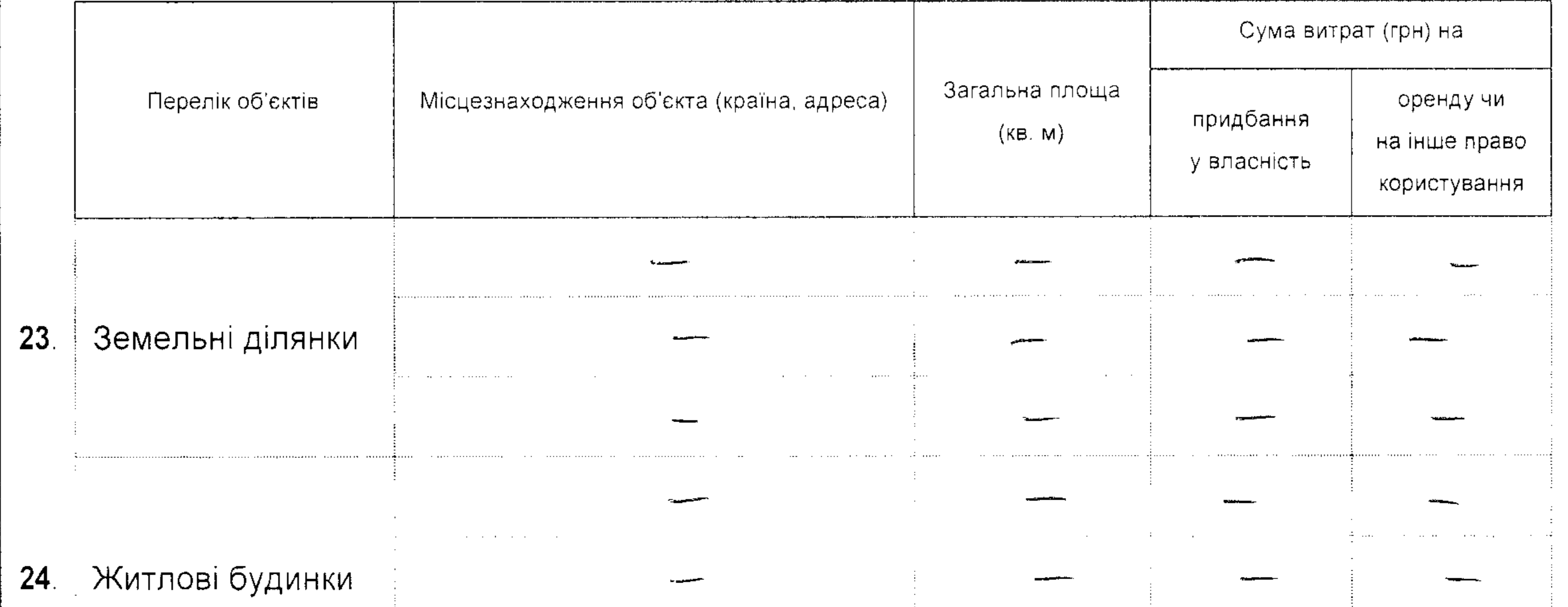

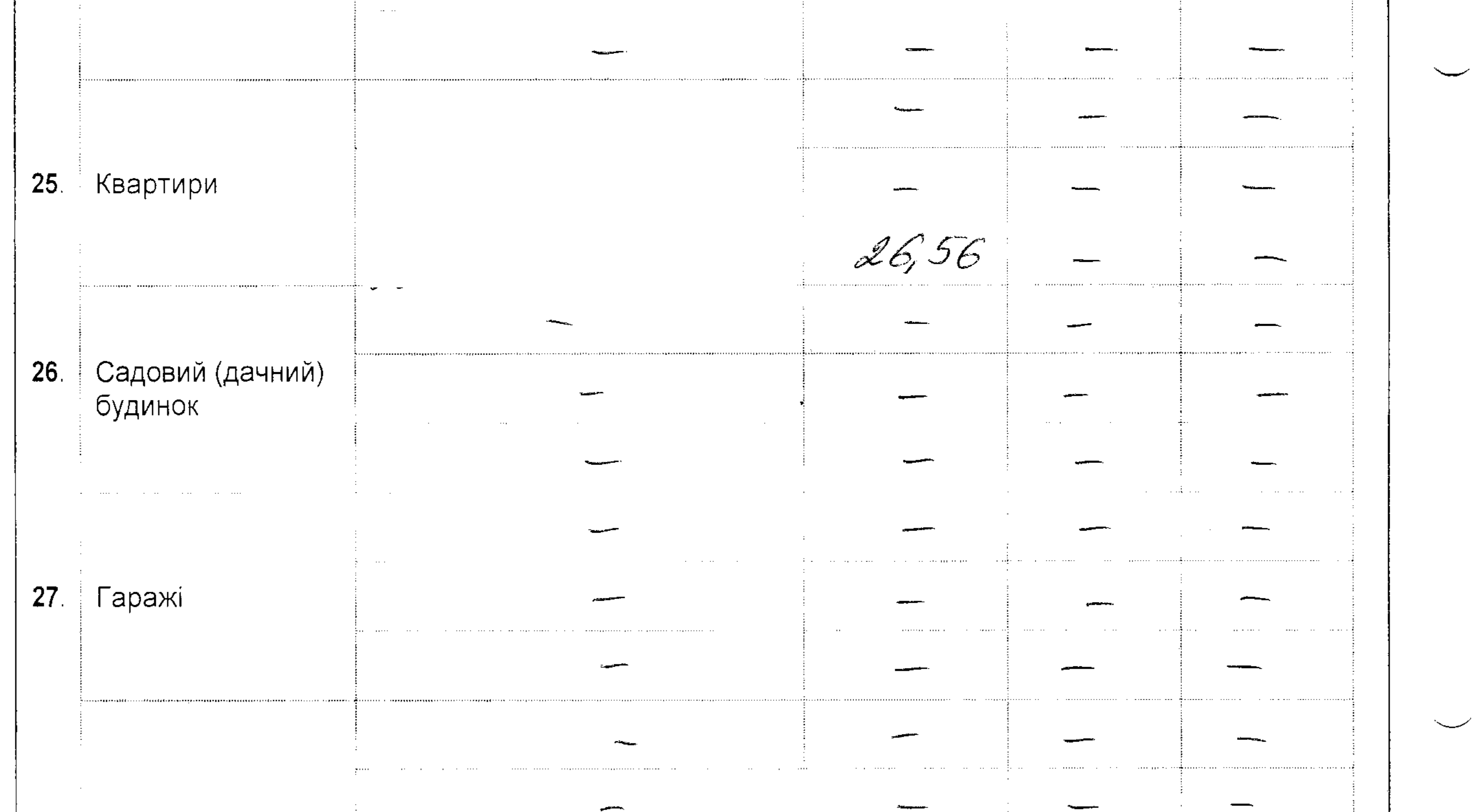

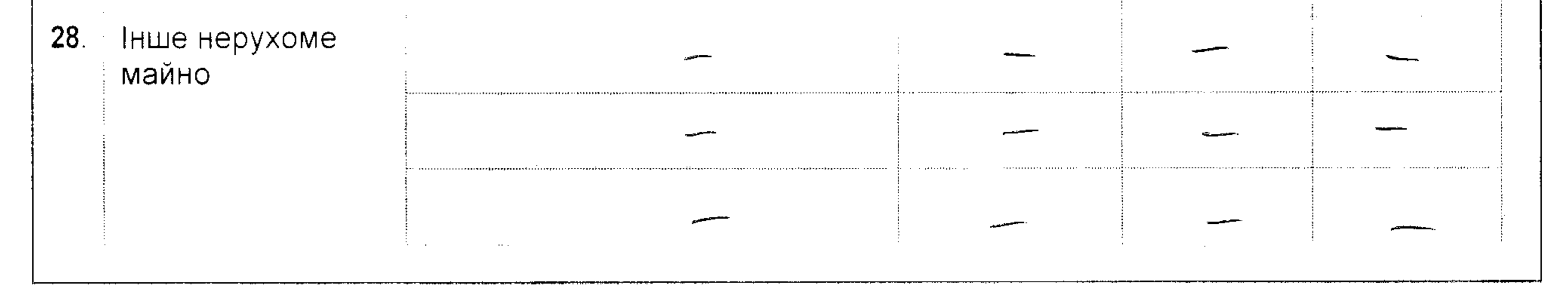

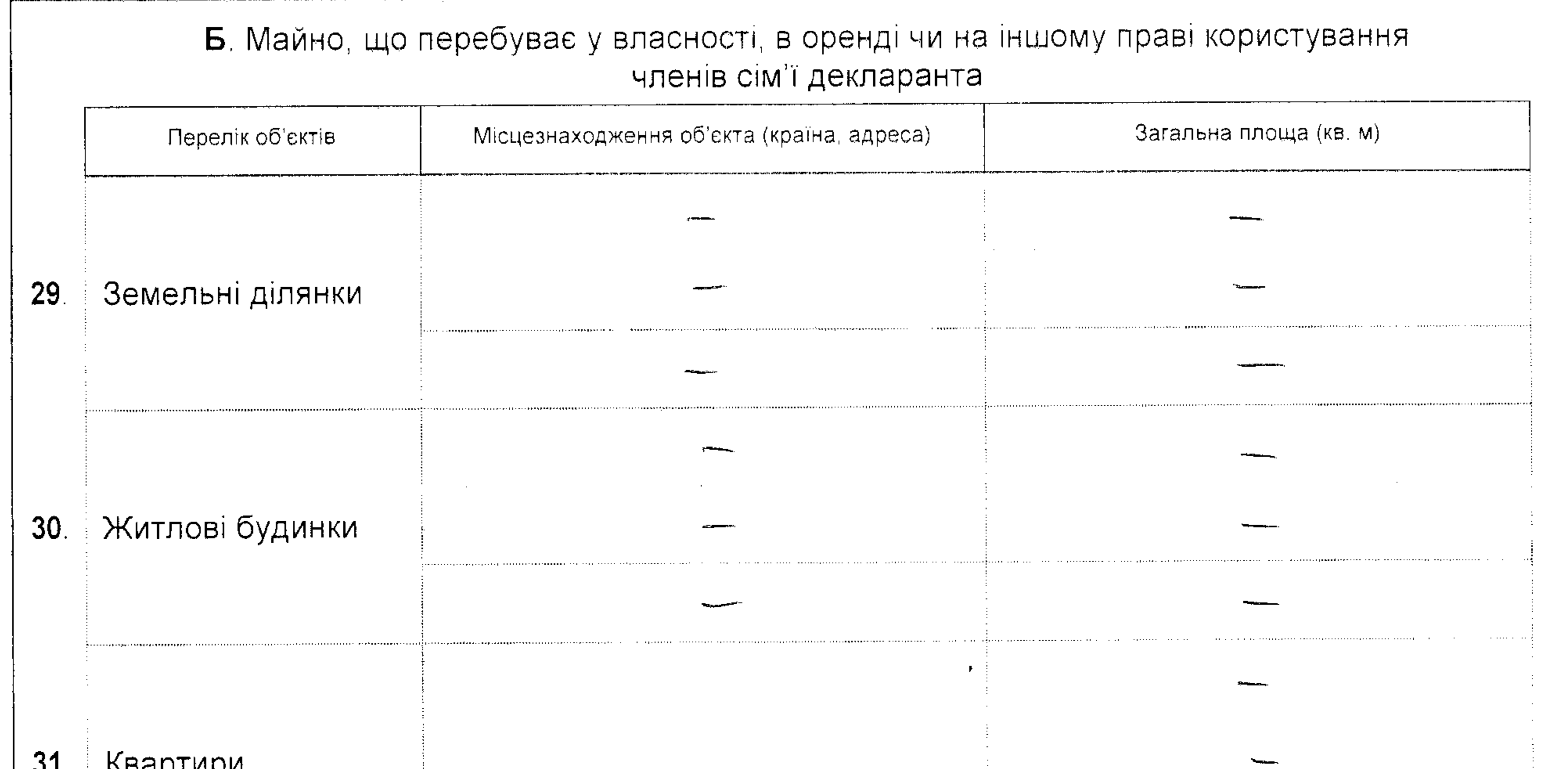

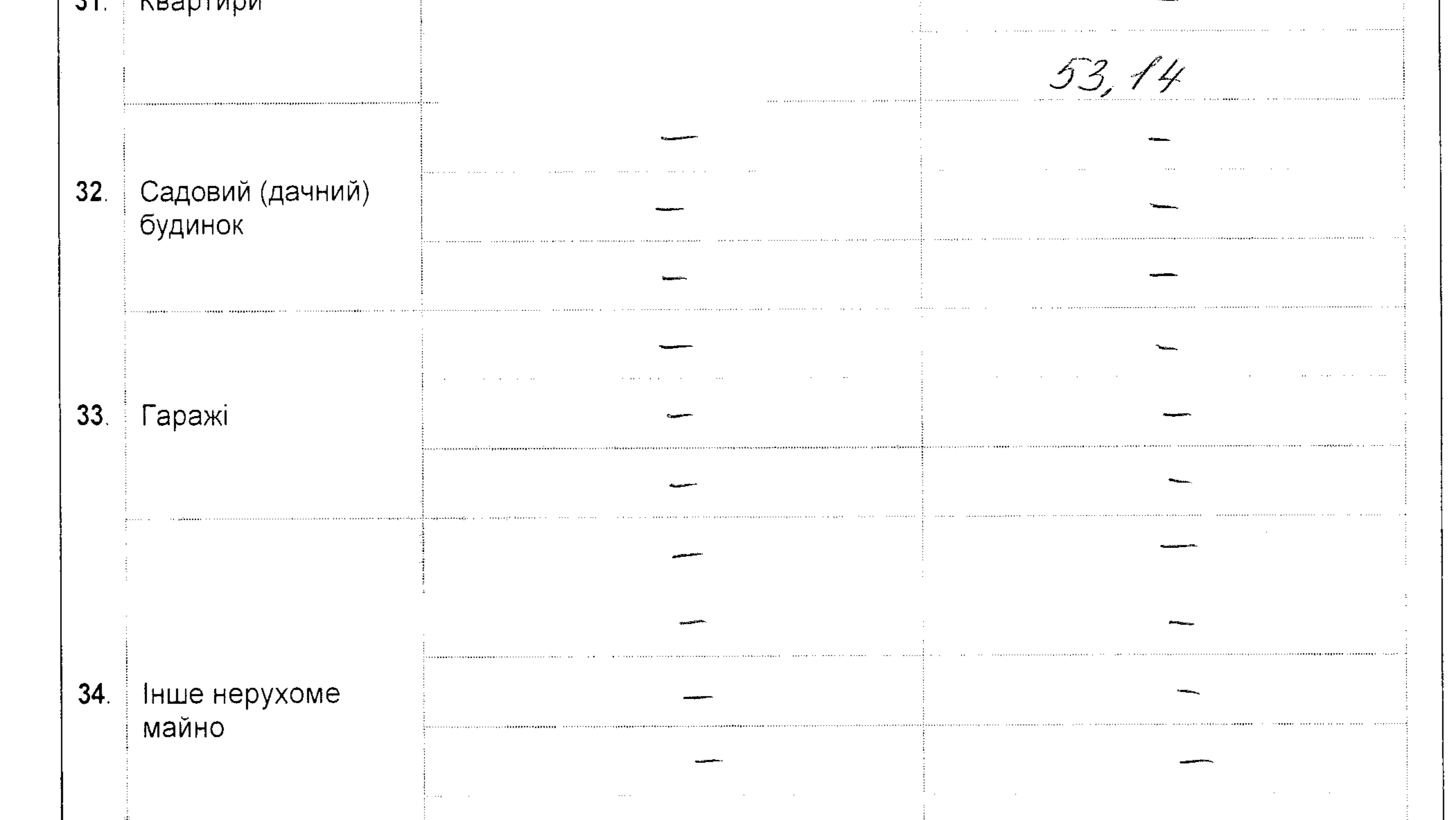

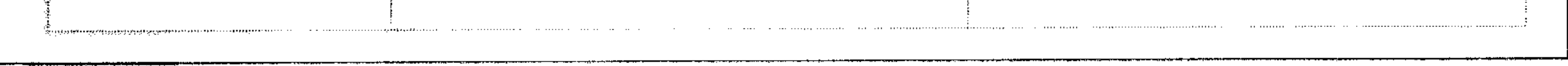

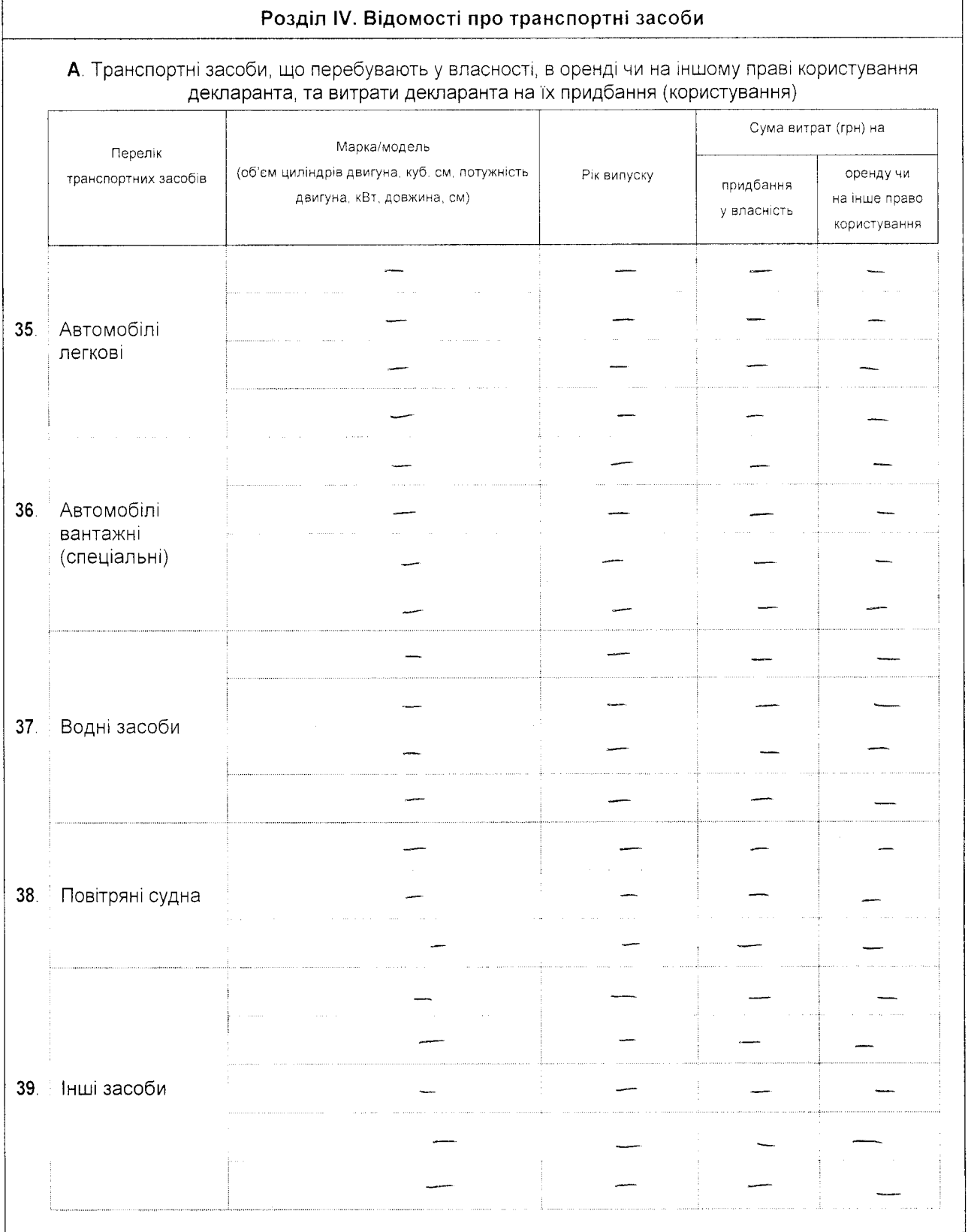

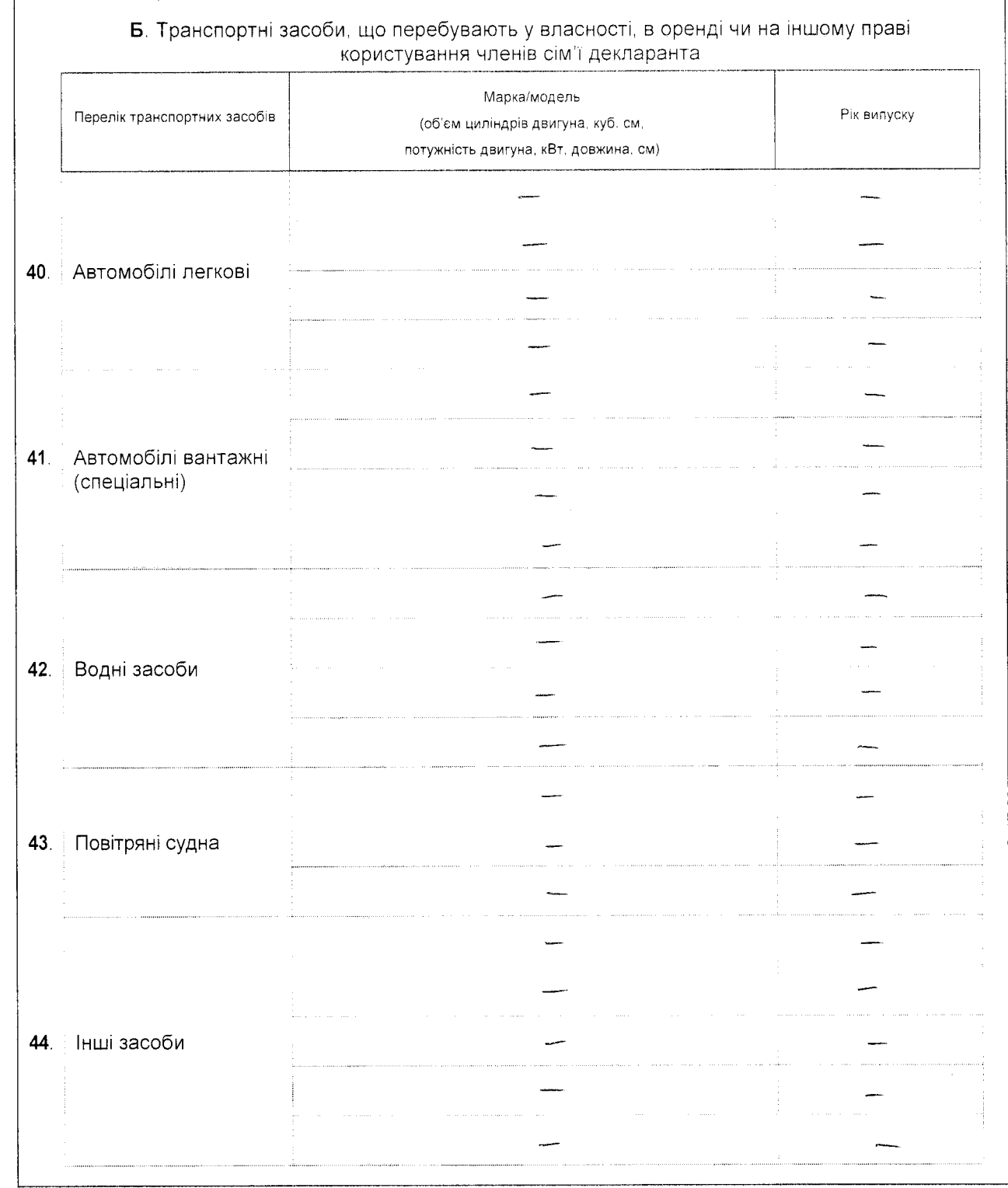

 $\bar{\lambda}$ 

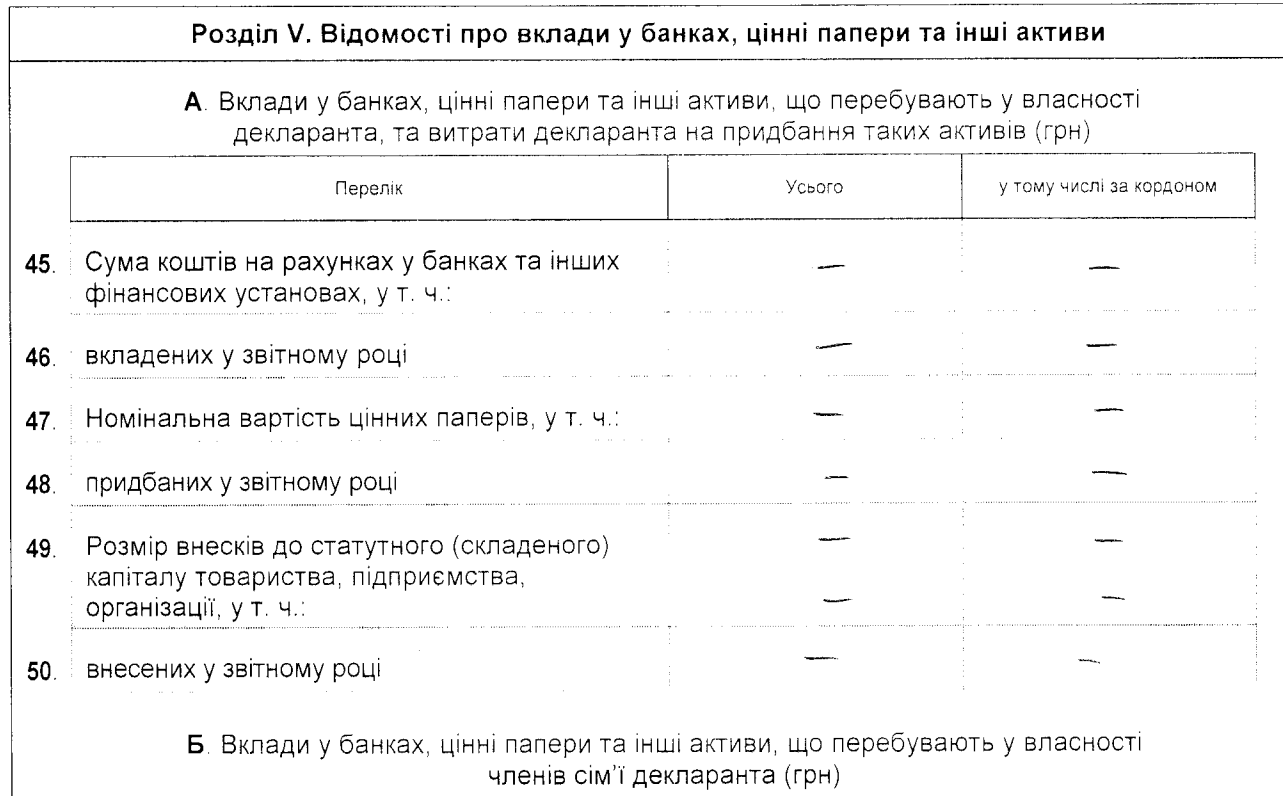

членів сім'ї декларанта (грн)

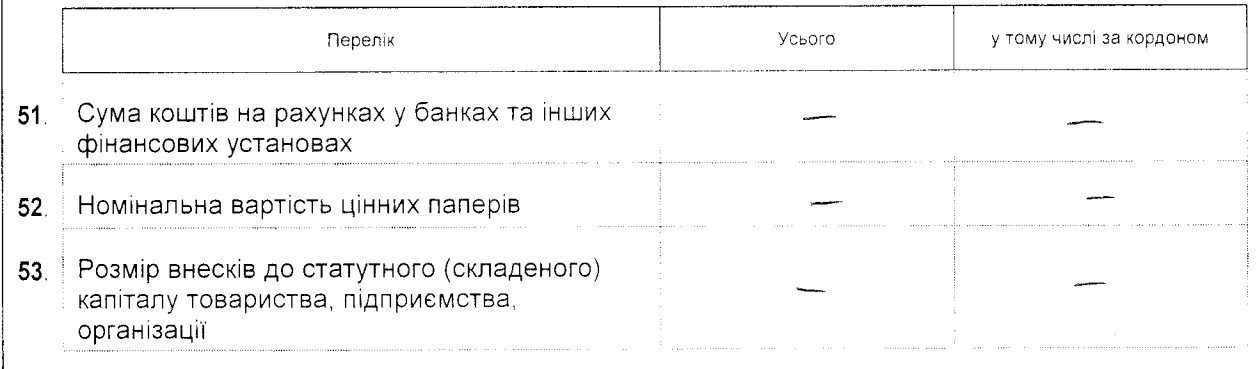

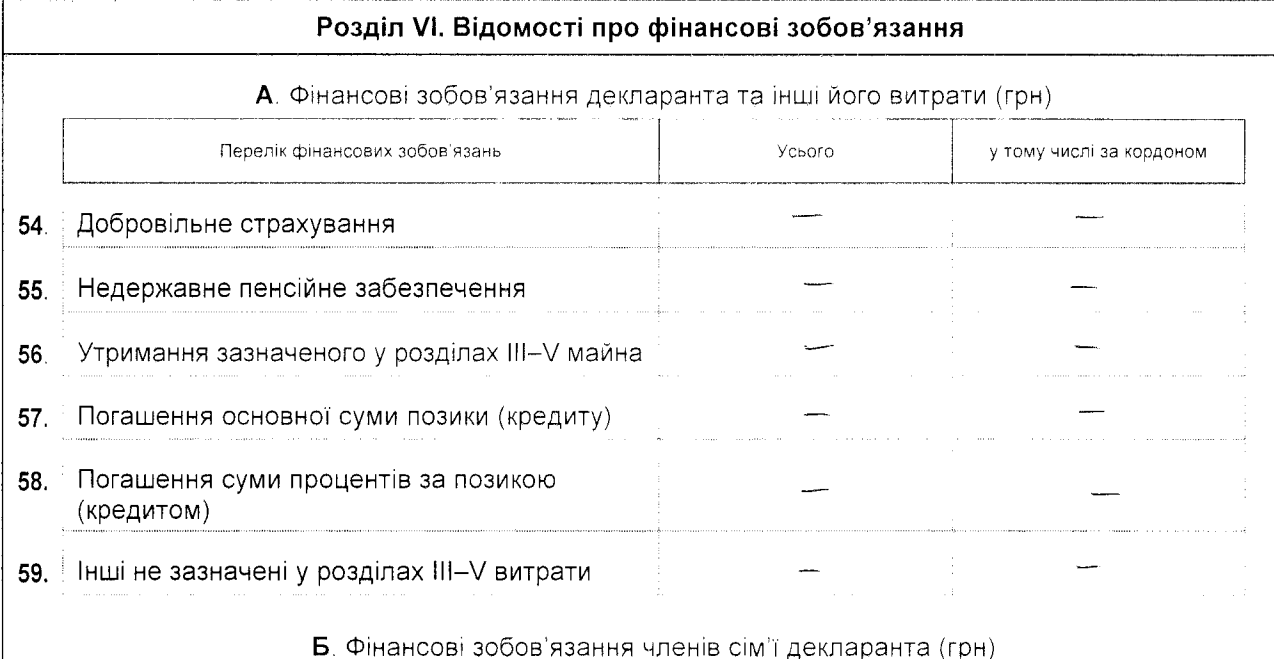

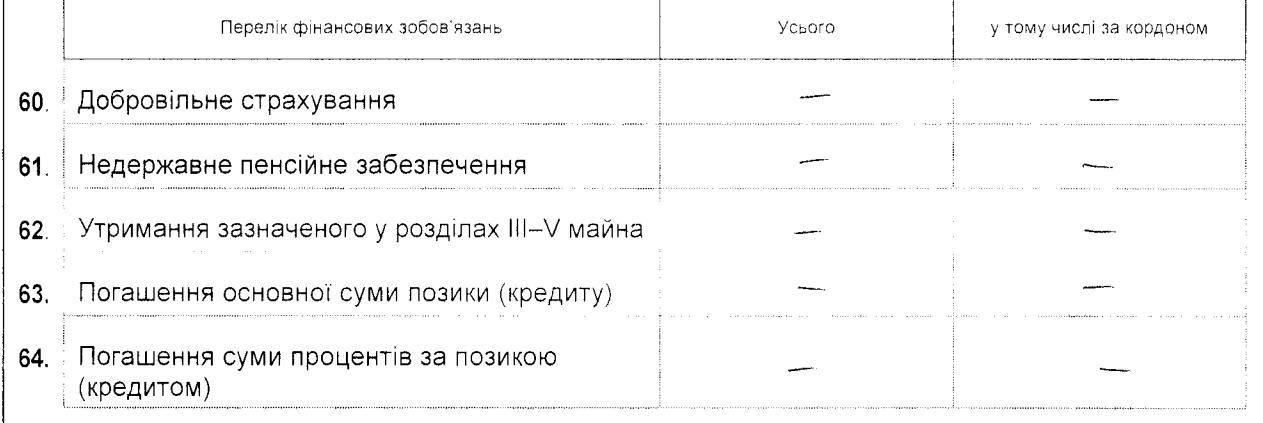

Засвідчую правильність зазначених у цій Декларації відомостей

Helden

"Ol" of your 2015 p.